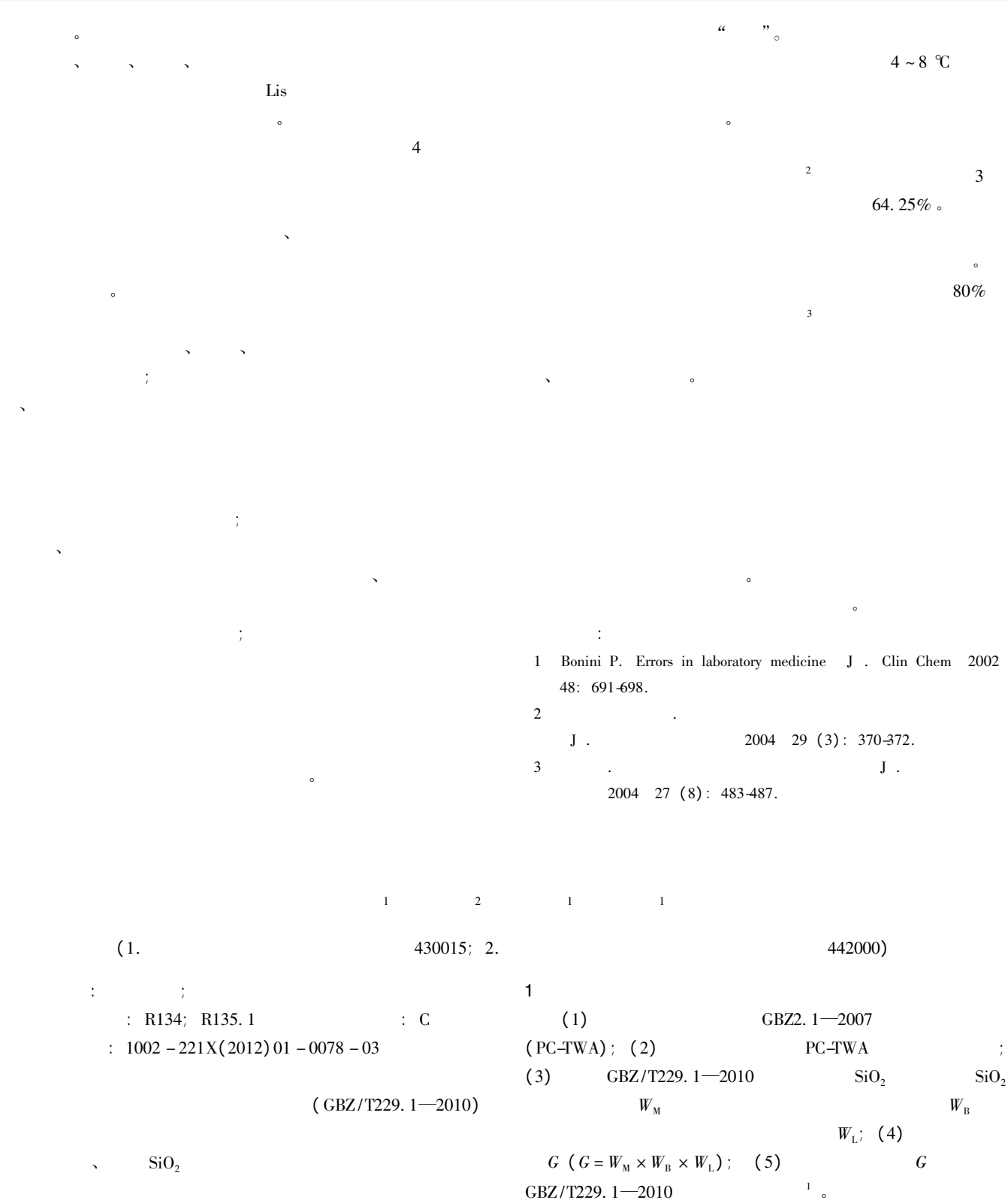

 $\frac{1}{2011 - 12 - 09}$ :  $2011 - 12 - 09$ <br>:  $(1971)$ 。  $\frac{1}{\sqrt{2\pi}}$  $\begin{array}{ccccc}\n&\text{Exact} &\text{Area} &\text{Area} &$  $\phi$ 2 计算机评价模板的设计  $2.1$  $(1)$  :  $(1)$  $(1)$  :<br>  $1$  Excel  $(2)$  $\mathbf 1$  $\cosh$  Excel  $\cosh$  ( )  $\cosh$  ( 2)  $\sinh$  :  $\begin{array}{ccccc}\n\text{vlookup} & \text{O} & \text{O} & \text{O} \\
\text{v.} & \text{O} & \text{O} & \text{O} & \text{O} & \text{O}\n\end{array}$  $\begin{array}{cc} \circ & (3) \ \circ & \text{if } () & \text{vlookup } () \end{array}$ 

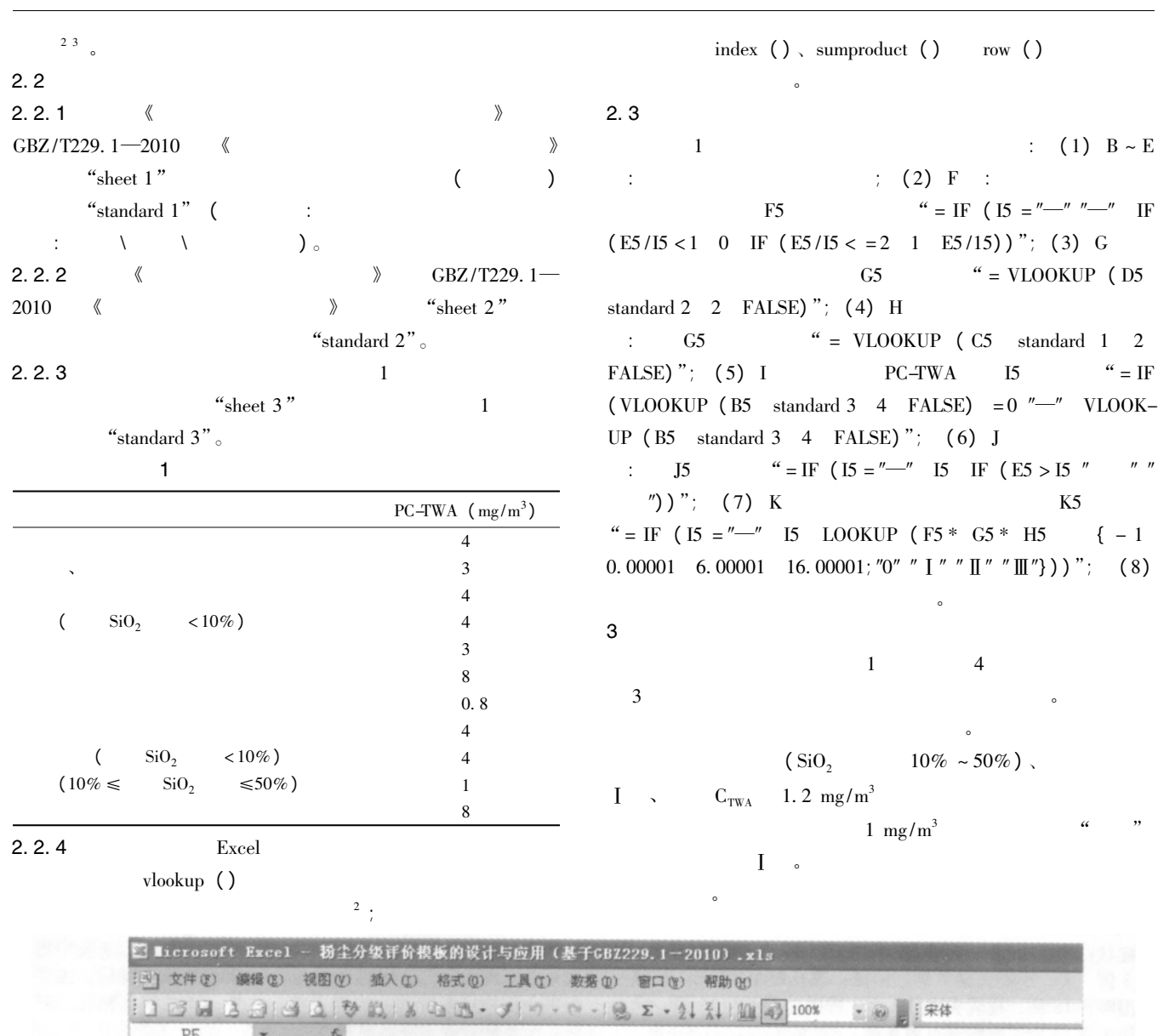

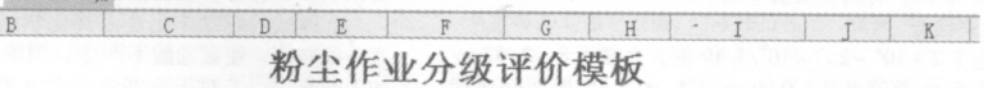

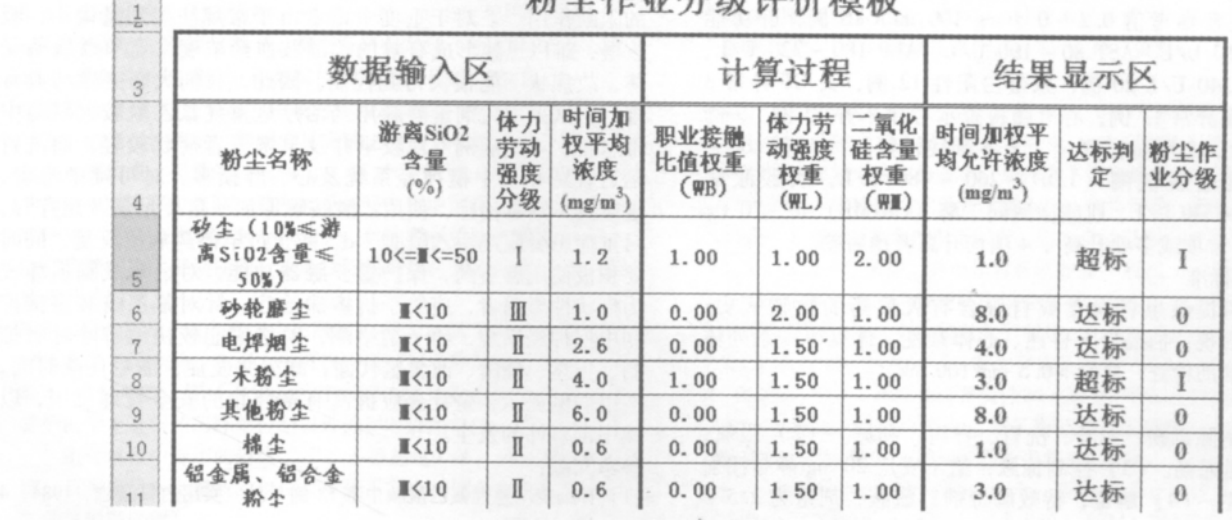

1  $\blacksquare$ 

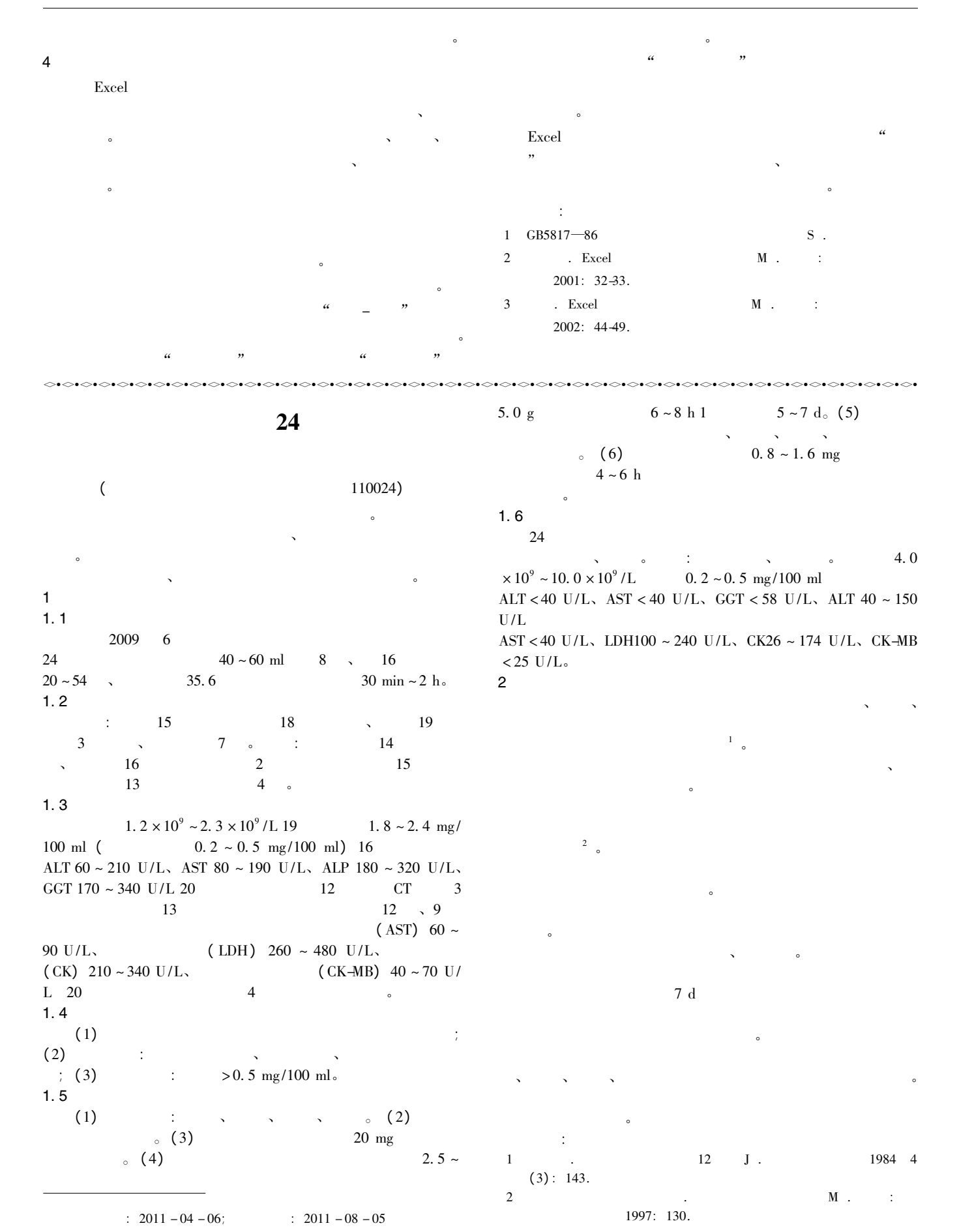

?1994-2017 China Academic Journal Electronic Publishing House. All rights reserved. http://www.cnki.net